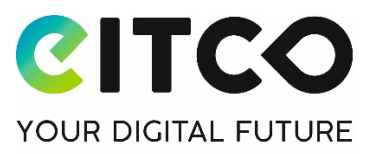

# **Produktbeschreibung und Systemanforderungen**

## **von arveo secom**

# **1 Produktbeschreibung**

Folgende Funktionen stehen Ihnen mit arveo-secom zur Verfügung:

#### 1.1 Nachrichtenzentrale:

- − Übersicht über alle eingehenden und ausgehenden Nachrichten
- − webbasierter Zugriff auf Ihr elektronisches Bürger- und Organisationenpostfach (eBO) über moderne Internetbrowser
- − Anbindung an den OSCI-gestützten, elektronischen Rechtsverkehr (ERV)
- − Erstellen und Versenden von Nachrichten über den ERV
- − Schnellauswahl von Adressaten über Kürzel oder persönlichen Favoriten
- − Hinzufügen von Dokumenten zu einer Nachricht per Drag&Drop oder Dateiauswahl, gemäß der unterstützten Dateiformate
- − Empfang von Nachrichten aus dem ERV
- − Speicherung von empfangenen und gesendeten Nachrichten
- − Speicherung von Entwürfen von Nachrichten
- − Speicherung von gelöschten Nachrichten (nach erstmaliger Löschung)
- − Organisation von Nachrichten in eigenen Ordnern
- − Statusicon für Nachrichten
- − Automatische Verwaltung und Anzeige von Prüfvermerken (für empfangene Nachrichten) und Laufzetteln (für gesendete Nachrichten) unabhängig von den Dokumenten der Nachricht
- − Voransicht von Dokumenten mit optionalen Miniaturansichten aller Seiten
- − Drucken, Exportieren und Löschen von Nachrichten
- − Unterstützung elektronischer Empfangsbekenntnisse (eEB)
- − Automatische Erinnerung an noch ausstehende Empfangsbekenntnisse
- − Weiterleitung von Nachrichten via E-Mail
- − optionale, automatische Benachrichtigung via E-Mail, wenn neue Nachrichten in Ihrem eBO abgerufen werden können.

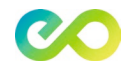

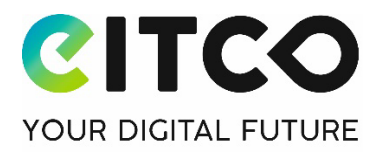

#### 1.2 Adressbuch:

- − Zugriff auf das SAFE-Verzeichnis mit allen adressierbaren Empfängern
- − Suche über das SAFE-Verzeichnis nach Namen, Stadt, Postleitzahl und Bundesland
- − Detailansicht zu einzelnen Adressen
- − Anlage und Verwaltung von persönlichen Favoriten (häufig genutzte Empfänger aus dem SAFE-Verzeichnis)

#### 1.3 Suche:

- − Ordnerübergreifende Suche nach Nachrichten. Es kann nach Absender, Empfänger, Sende-, Empfangsdatum oder Zeiträume, eigenem oder fremden Aktenzeichen, Nachrichtentyp (empfangen oder gesendet) und Sachgebiet gesucht werden.
- − Es kann zudem gezielt nach Nachrichten mit Dokumenten gesucht werden, zu denen ein elektronisches Empfangsbekenntniss angefordert wurde. Dabei kann der Status eingegrenzt werden (bestätigt, abgelehnt oder unbeantwortet)
- − Darstellung von Treffern einer ordnerübergreifenden Suche in eigener Trefferliste
- − Filtern von Nachrichten eines Ordners

#### 1.4 Verbrauchsstatistik:

− Jederzeit Überblick über den insgesamt verbrauchten Speicherplatz und die Anzahl der im aktuellen Monat bereits versandten Nachrichten und Ihrer jeweils noch verfügbaren Volumen gemäß gewähltem Tarif.

### 1.5 Sicherer Login:

- − Sichere Anmeldung an arveo secom über 2-Faktor Authentifizierung. Der erste Faktor besteht aus Ihrer E-Mail-Adresse und Ihrem Passwort. Der zweite Faktor besteht aus einem zeitlich begrenzt gültigem Einmalcode, der über Ihr Handy generiert wird (setzt TOTP kompatible Smartphone App voraus, siehe Systemanforderungen)
- − Bis zu 10 Geräte für den zweiten Faktor registrierbar und verwaltbar
- − Passwort zurücksetzen

### 1.6 Registrierung:

- − Erzeugung Ihrer SAFE-ID und Voranlage Ihres eBOs im Rahmen der Registrierung bei arveo secom
- − Angabe von Grunddaten und Tarifauswahl
- − E-Mail-Verifikation und Einrichtung des zweiten Faktors (zwingend erforderlich)

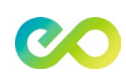

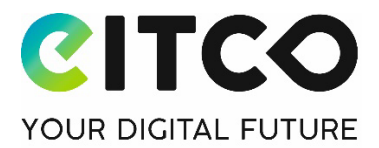

- − Online-Vertragsabschluss im Rahmen der Registrierung
- − Sie erhalten alle erforderlichen Information zur Durchführung der Identifizierung und Authentifizierung gemäß §11 ERVV bei der Justiz. Die Identifizierung erfolgt durch die Justiz und ist kein Bestandteil unserer Leistungen
- − automatische Freischaltung Ihres eBOs nach Freigabe der Justiz Sie werden per E-Mail von arveo secom über die Freischaltung informiert

#### 1.7 Kontoverwaltung

- − Benutzerdaten bearbeiten
- − Passwort ändern
- − Geräte für zweiten Faktor an- oder abmelden
- − Aktuellen Tarif einsehen und Durchführung von Tarifwechseln
- − Zahlungsdaten ändern
- − Übersicht über gestellte Rechnungen
- − Benachrichtigungen verwalten
- − Kündigungen und Stornierung von Kündigungen

#### 1.8 Benutzerinformation

− Informationen zum angemeldeten Benutzer: SAFE-ID und E-Mail, Informationen zur natürlichen oder juristischen Person.

#### 1.9 Protokoll:

- − Protokollfunktion über gelöschte Nachrichten und über Übertragungsfehler beim Versand/Empfang einer Nachricht
- − Die Protokollierung über erfolgreichen Versand/Empfang einer Nachricht erfolgt gemäß ERV in der jeweiligen Nachricht durch Prüfvermerke und Laufzettel

### 1.10 Sicherheit und Verschlüsselung

- − Authentifizierung mit festgelegten Passwortregeln und zweitem Faktor
- − Verschlüsselte Daten-Übertragung über TLS 1.3 und OSCI-Protokoll (Transportverschlüsselung)
- − AES 256 verschlüsselte Speicherung Ihrer Dokumente (Ruhendverschlüsselung)
- − Individuelle, rollierende Dokumentschlüssel
- − eigene Schlüssel (bring your own key)
- © European IT Consultancy EITCO GmbH Seite 3 / 5

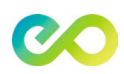

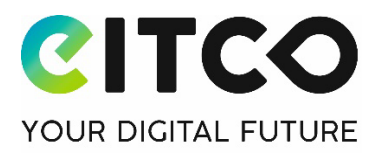

− Tägliche, Vollautomatische Backups

### 1.11 Rechtssicherheit und Compliance

- − DSGVO- und GoBD-konforme Speicherung Ihrer Daten und Nachrichten
- − Rechenzentren für arveo secom in Deutschland und in den Niederlanden
- − Rechenzentren zertifiziert nach ISO 27001 und testiert gemäß BSI "Cloud Computing Compliance Criteria Catalogue" (C5)

#### 1.12 Service und Support:

- − Automatische Software-Updates
- − Online-Benutzerhandbuch
- − Unterstützendes Video-Material zur Registrierung, zu den Funktionen und zum Arbeiten mit arveo secom
- − Support via Tickets aus der Anwendung heraus, E-Mails und Telefon je nach gewähltem Tarif

#### 1.13 Unterstützte Dateiformate:

- − PDF (\*.pdf), Word (\*.doc, \*.docx), TIFF (\*.tif, \*.tiff), Text in Form von ASCII, UNICODE und RTF (\*.txt, \*.rtf, \*.xml, \*.eda, \*.itr, \*.tab)
- − Zusätzlich sind Signaturdateien mit den Dateiendungen \*.p7s, \*.pkcs7 und \*.cms erlaubt.

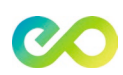

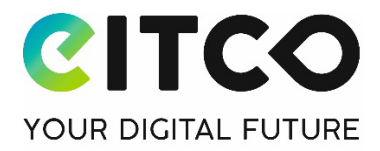

# **2 Systemanforderungen**

- − arveo secom wird als software as a service (SaaS) angeboten. Es sind daher keine Software-Installationen erforderlich.
- − Registrierung und Zugang zum eBO erfolgt über moderne Internetbrowser und damit plattformunabhängig (Windows, macOS, Linux, Android, iOS)
- − Displaygröße für PCs, Laptops und Tablets ausgelegt. Handys werden aktuell nicht unterstützt.
- − arveo secom unterstützt die Vorgaben der Justiz zur maximalen Größe einer Nachricht, aktuell max. 1.000 Dokumente pro Nachricht, eine Nachricht darf insgesamt max. 200 MB groß sein
- − Uploadzeit je Dokument ist aktuell begrenzt auf 5 Minuten und wird in zukünftigen Versionen ausgebaut\*.
- − TOTP kompatible Smartphone App, z.B. FreeOTP, Microsoft Authenticator oder Google Authenticator für den zweiten Faktor bei der 2-Faktor Authentifizierung im Rahmen des Logins.
- − Unterstützte Dateiformate: PDF (\*.pdf), Word (\*.doc, \*.docx), TIFF (\*.tif, \*.tiff), Text in Form von ASCII, UNICODE und RTF (\*.txt, \*.rtf, \*.xml, \*.eda, \*.itr, \*.tab)
- − Zusätzlich sind Signaturdateien mit den Dateiendungen \*.p7s, \*.pkcs7 und \*.cms erlaubt.

\*Damit ist die maximale hochladbare Dokumentgröße aktuell bei sehr langsamen Internetverbindungen abhängig von der Bandbreite des Internetzugangs auf Kundenseite.

Als Richtwerte können folgende maximalen Dokumentgrößen je Bandbreite Ihres Internetzugangs angenommen werden (tatsächliche Größen sind abhängig von Ihrem Internet-Provider und können nicht verbindlich angegeben werden):

- mit DSL (Download-Speed 2 bis 16 Mbit/s, Upload 0,188 bis 1 Mbit/s) können je nach Bandbreite Dokumente mit 6 MB bis 34 MB je Dokument hochgeladen werden, max. 1.000 Dokumente und max. 200 MB pro Dokument und Nachricht.

- mit VDSL (Download-Speed 25 bis 250 Mbit/s, Upload 5 bis 40 Mbit/s) können je nach Bandbreite Dokumente mit 170 MB bis theoretisch 1,3 GB MB je Dokument hochgeladen werden, tatsächlich begrenzt auf max. 1.000 Dokumente und max. 200 MB pro Dokument und Nachricht.

D.h. mit VDSL 25 kann die maximale Größe von 200 MB für ein Dokument nahezu erreicht werden (ca. 170 MB), mit VDSL > 25 Mbit/s sowie mit LTE und Glasfaser sind einzig die Vorgaben der Justiz die Grenzen.

Version: Produktbeschreibung-und-Systemanforderungen-arveo-secom-V1.2 | Stand: April 23 | Alle Rechte und Änderungen vorbehalten.

© European IT Consultancy EITCO GmbH Seite 5 / 5